import processing.opengl.\*;

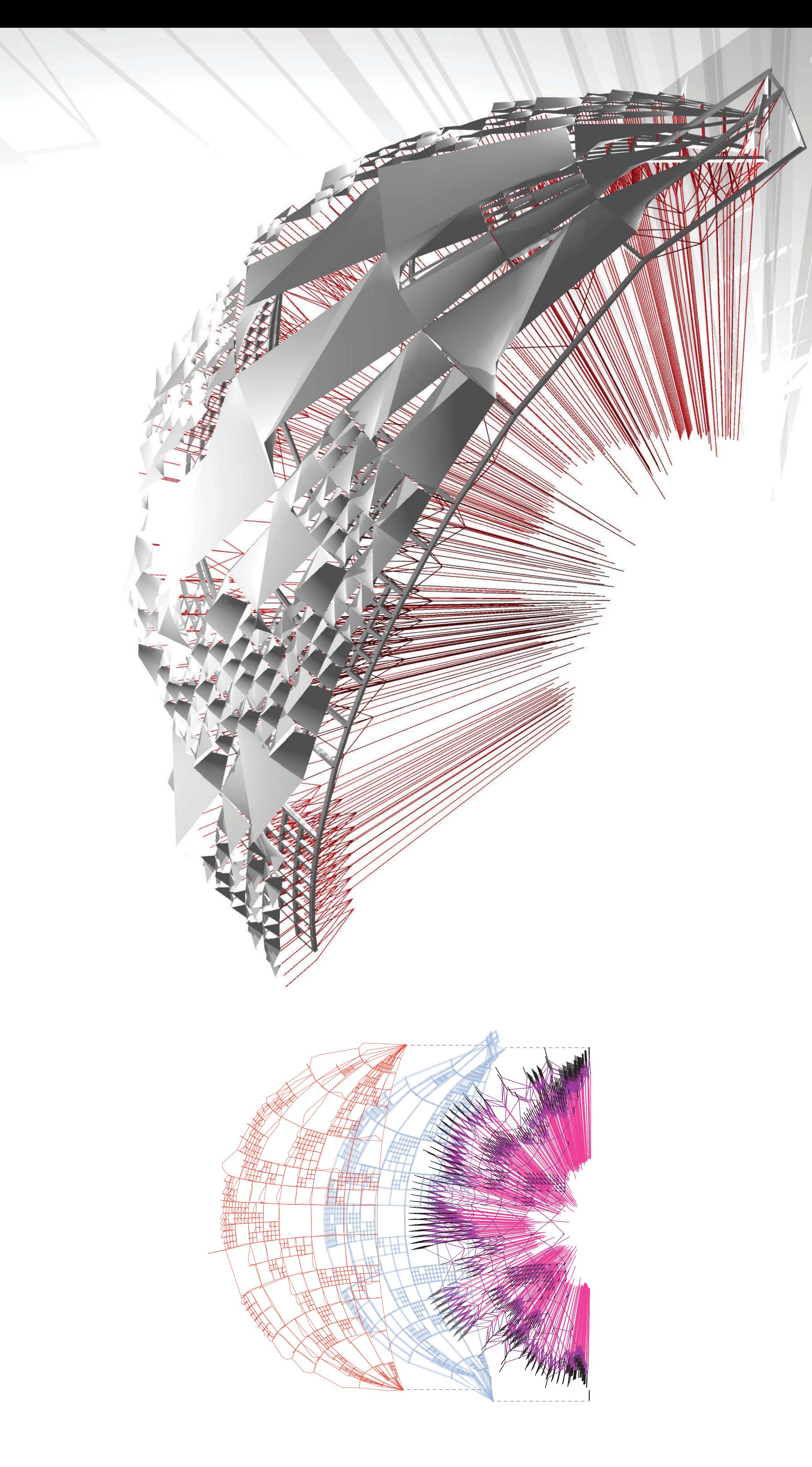

import igeo.p.\*; import igeo.io.\*; import igeo.geo.\*; import igeo.util.\*; import igeo.core.\*; import igeo.gui.\*;

size(480, 360, IG.GL); IG.open("newsphere1.3dm");

 $I\text{Surface}[]$  surfaces =  $IG.surfaces()$ ;

 IVec pt1 = surf.pt(i\*uinc, j\*vinc); IVec  $pt2 = surf.pt((i+1)*uinc, j*vinc);$ IVec  $pt3 = \text{surf}.\text{pt}((i+1)^* \text{uinc}, (j+1)^* \text{vinc})$ ; IVec  $pt4 = \text{surf}pt(i*\text{uinc}, (j+1)*\text{vinc});$ 

for (ISurface surf:surfaces) {

 int unum=1, vnum=1; double uinc=1.0/unum, vinc=1.0/vnum;

for (int i=0; i<unum; i++) { for (int j=0; j<vnum; j++) {

IVec  $rotAxis = pt4.diff(pt1);$  IVec rotCenter = pt1; double rotAngle = IRandom.get(-0.2, -0.4);

 if(IRandom.percent(50)){ //folding in U double ratio1 = IRandom.get(0.5,0.7); double ratio1a = IRandom.get(0,0.2); double ratio2 = IRandom.get(0.8,1.0); double ratio2a = IRandom.get(0.2,0.4);

IVec rotAxis2 =  $pt7$ .diff( $pt5$ ); IVec rotCenter2 = pt7; double rotAngle2 = IRandom.get(-0.8,-0.6);

IVec rotAxis3 =  $pt6$ .diff( $pt8$ ); IVec rotCenter3 = pt6; double rotAngle3 = IRandom.get(0.3,0.6);

 // getting point on U edge IVec pt5 = surf.pt( (i+ratio1)\*uinc, j\*vinc); IVec pt6 = surf.pt( (i+ratio2)\*uinc, j\*vinc); IVec pt7 = surf.pt(  $(i+ratio1a)*uinc$ ,  $(j+1)*vinc)$ ; IVec pt8 = surf.pt( (i+ratio2a)\*uinc, (j+1)\*vinc);

 cpts[0][0] = pt2;  $\text{cpts}[0][1] = \text{pt6};$  $\text{cpts}[0][2] = \text{pt5};$  $\text{cpts}[0][3] = \text{pt1};$  cpts[1][0] = pt3; cpts[1][1] = pt8; cpts[1][2] = pt7;  $\text{cpts}[1][3] = \text{pt}4;$ 

> int udeg $4 = 1$ , vdeg $4 = 1$ ; new ISurface(cpts, udeg4, vdeg4).clr(0.7,ratio2\*IRandom.get(0.1,0.8),0.2);

double ratio  $1 =$  IRandom.get(0,0.2) double ratio1a = IRandom.get(0.6,0.8); double ratio2 = IRandom.get(0.2,0.4); double ratio2a = IRandom.get(0.8,1);

 // getting point on V edge IVec pt5 = surf.pt( i\*uinc, (j+ratio1)\*vinc); IVec pt6 = surf.pt( i\*uinc, (j+ratio2)\*vinc); IVec  $pt7 = surf.pt( (i+1)*uinc, (j+ratio1a)*vinc);$ IVec  $pt8 = surf.pt( (i+1)*uinc, (j+ratio2a)*vinc);$ 

IVec rotAxis = pt4.diff(pt1); IVec rotCenter = pt1; double rotAngle =  $IRandom.get(-0.3,-0.4);$ 

 pt5.rot(rotCenter, rotAxis, rotAngle); pt7.rot(rotCenter, rotAxis, rotAngle); pt6.rot(rotCenter, rotAxis, rotAngle); pt8.rot(rotCenter, rotAxis, rotAngle); pt2.rot(rotCenter, rotAxis, rotAngle); pt3.rot(rotCenter, rotAxis, rotAngle);

IVec  $rotAxis2 = pt7$ .diff( $pt5$ ); IVec rotCenter2 = pt5; double rotAngle2 = IRandom.get(-0.8,0);

 pt6.rot(rotCenter2, rotAxis2, rotAngle2); pt8.rot(rotCenter2, rotAxis2, rotAngle2); pt2.rot(rotCenter2, rotAxis2, rotAngle2); pt3.rot(rotCenter2, rotAxis2, rotAngle2);

 pt2.rot(rotCenter3, rotAxis3, rotAngle3); pt3.rot(rotCenter3, rotAxis3, rotAngle3);

 $IVec[]$  cpts = new  $IVec[2][4]$ ; cpts[0][0] = pt1; cpts[0][1] = pt5; cpts[0][2] = pt6;  $\text{cpts}[0][3] = \text{pt}4;$  $\text{cpts}[1][0] = \text{pt2};$  cpts[1][1] = pt7; cpts[1][2] = pt8; cpts[1][3] = pt3;

## IVec[][] cpts = new IVec[2][4];

int udeg $4 = 1$ , vdeg $4 = 1$ ; new ISurface(cpts, udeg4, vdeg4).clr(IRandom.get(0.1,0.8),IRandom.get(0.1,0.8),0.4);

int unum  $= 17$ ; int vnum  $= 11$ ; double uinc = 1./unum; double vinc = 1./vnum;

double depth $1 = -2$ ; double depth $2 = -5$ ; double depth $3 = -20$ ;

for (int i=0;  $i$  < unum; i++) { for (int j=0; j < vnum; j++) {

 surf.del(); } else{

// folding in V

IVec  $pt1 = surf.pt( u1, v1);$ IVec  $pt2 = surf.pt( u2, v1);$ IVec  $pt3 = surf.pt( u2, v2);$ IVec  $pt4 = surf.pt( u1, v2);$ //new ISurface(pt1, pt2, pt3, pt4).clr(1.0, 0.1, 0);

 IVec pt1d = surf.pt( u1, v1, depth1 ); IVec  $pt2d = surf.pt( u2, v1, depth1 );$ IVec  $pt3d = surf.pt( u2, v2, depth1 );$ IVec  $pt4d = surf.pt( u1, v2, depth1);$ 

IVec ptCenter = surf.pt( $(u1+u2)/2$ ,  $(v1+v2)/2$ , depth2); IVec ptCenter2 = surf.pt( $(u1+u2)/2$ ,  $(v1+v2)/2$ , depth3);

double size  $= 0.5$ ; IG.pipe (new IVec[]{pt1d, pt2d},1,true,size).clr(0, 1., 0); IG.pipe (new IVec[]{pt2d, pt3d},1,true,size).clr(0, 1., 0); IG.pipe (new IVec[]{pt3d, pt4d},1,true,size).clr(0, 1., 0); IG.pipe (new IVec[]{pt4d, pt1d},1,true,size).clr(0, 1., 0);

 pt5.rot(rotCenter, rotAxis, rotAngle); pt7.rot(rotCenter, rotAxis, rotAngle); pt6.rot(rotCenter, rotAxis, rotAngle); pt8.rot(rotCenter, rotAxis, rotAngle); //pt2.rot(rotCenter, rotAxis, rotAngle); // pt3.rot(rotCenter, rotAxis, rotAngle);  $int$  unum $2 = 2$ ; int vnum $2 = 2$ ; double uinc2 = 1.0/unum2; double vinc2 = 1.0/vnum2; for (int k=0;  $k$  < unum2; k++) { for (int l=0; l < vnum2; l++) { if (IRandom.percent(50)) {

double  $u1 = (i + k * uinc2) * uinc;$ double  $u2 = (i + (k+1) * uinc2) * uinc;$ double  $v1 = (j + l * vinc2) * vinc;$ double v2 =  $(j + (l+1) * vinc2) * vinc;$ 

IVec  $pt1 = surf.pt( u1, v1);$ IVec  $pt2 = surf.pt( u2, v1);$ IVec  $pt3 = surf.pt( u2, v2);$ IVec  $pt4 = surf.pt( u1, v2);$ // new ISurface(pt1, pt2, pt3, pt4).clr(0.1, 1.0, 0);

IVec  $pt1d = surf.pt( u1, v1, depth1 );$ IVec  $pt2d = surf.pt( u2, v1, depth1);$  IVec pt3d = surf.pt( u2, v2, depth1 ); IVec  $pt4d = surf.pt( u1, v2, depth1);$ 

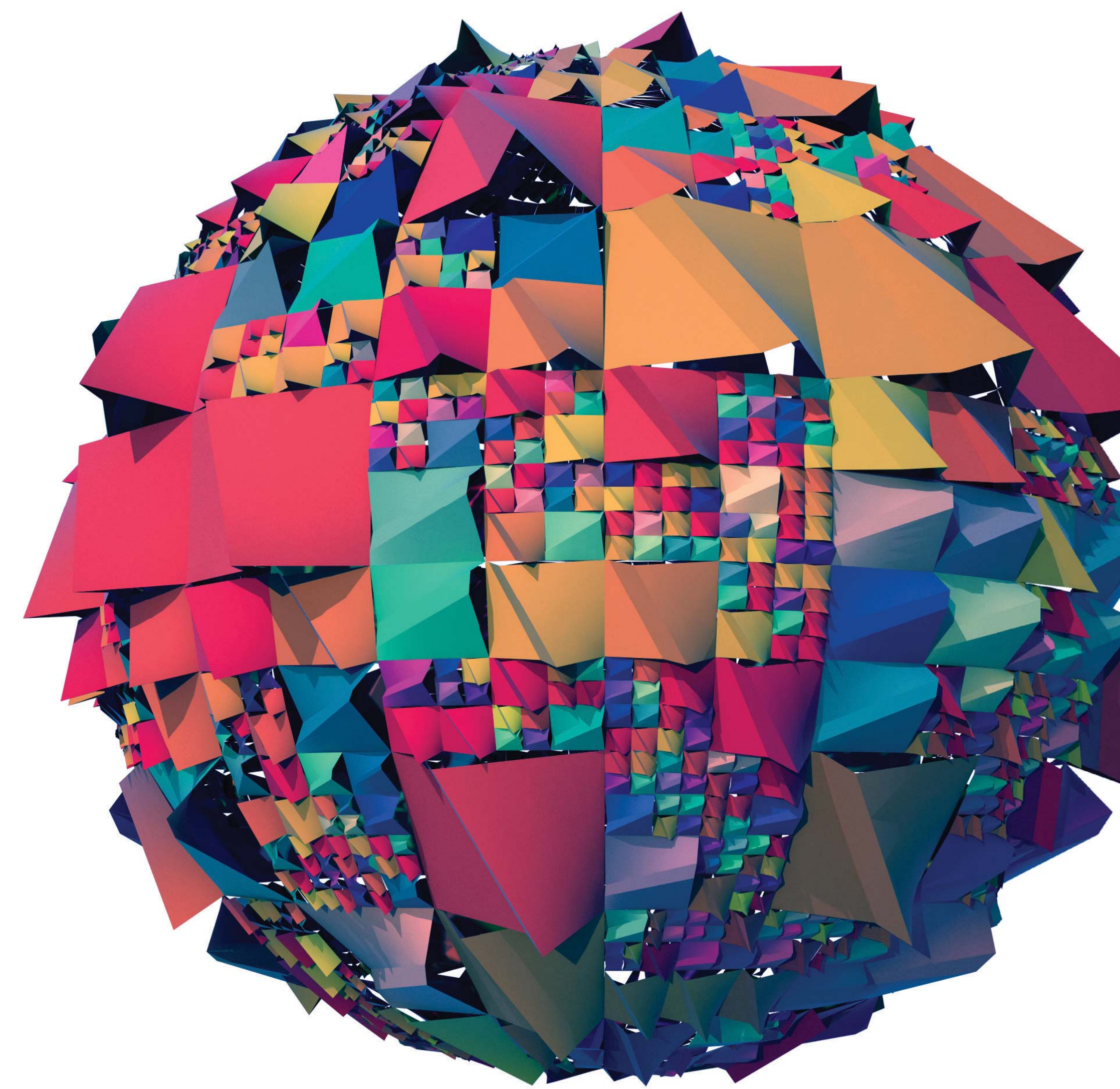

 pt6.rot(rotCenter2, rotAxis2, rotAngle2); pt8.rot(rotCenter2, rotAxis2, rotAngle2); pt2.rot(rotCenter2, rotAxis2, rotAngle2); pt3.rot(rotCenter2, rotAxis2, rotAngle2);

lVec rotAxis3 = pt6.diff(pt8);<br>IVec rotCenter3 = pt8; double rotAngle3 = IRandom.get( $0.7, 1.0$ );  IVec ptCenter = surf.pt( (u1+u2)/2, (v1+v2)/2, depth2); IVec ptCenter2 = surf.pt( $(u1+u2)/2$ ,  $(v1+v2)/2$ , depth3);

 pt2.rot(rotCenter3, rotAxis3, rotAngle3); pt3.rot(rotCenter3, rotAxis3, rotAngle3);

double size  $= 0.5$ ; IG.squarePipe (new IVec[]{pt1d, pt2d},1,true,size).clr(0, 1., 0); IG.squarePipe (new IVec[]{pt2d, pt3d},1,true,size).clr(0, 1., 0); IG.squarePipe (new IVec[]{pt3d, pt4d},1,true,size).clr(0, 1., 0); IG.squarePipe (new IVec[]{pt4d, pt1d},1,true,size).clr(0, 1., 0);

surf.del();

 } } } }

//IG.save("newsphere1outcolour.3dm");

import processing.opengl.\*; import igeo.core.\*; import igeo.geo.\*; import igeo.util.\*;

size(700, 500, IG.GL);

IG.open("newsphere.3dm"); ISurface[] surfs = IG.surfaces(); ISurface surf = surfs[0];

if (IRandom.percent(50)) {

double  $u1 = i^*$ uinc; double  $u2 = (i+1)*$ uinc; double  $v1 = j^*$ vinc; double  $v2 = (j+1)*$ vinc;

/\*

 new ICurve(pt1, pt1d).clr(0, 0, 1.); new ICurve(pt2, pt2d).clr(0, 0, 1.); new ICurve(pt3, pt3d).clr(0, 0, 1.); new ICurve(pt4, pt4d).clr(0, 0, 1.);

 new IPoint (ptCenter).clr(0, 0, 0.2); new IPoint (ptCenter2).clr(0, 0, 0.2);

 new ICurve(pt1, ptCenter).clr(1, 0.5, 0.9); new ICurve(pt2, ptCenter).clr(1, 0.5, 0.9); new ICurve(pt3, ptCenter).clr(1, 0.5, 0.9); new ICurve(pt4, ptCenter).clr(1, 0.5, 0.9); \*/

// new ICurve(ptCenter2, ptCenter).clr(1, 0.5, 0.9);

 } else {

 new ICurve(pt1d, pt2d).clr(0, 1., 0); new ICurve(pt2d, pt3d).clr(0, 1., 0); new ICurve(pt3d, pt4d).clr(0, 1., 0); new ICurve(pt4d, pt1d).clr(0, 1., 0);

 $/$ \*

 new ICurve(pt1, pt1d).clr(0, 0, 1.); new ICurve(pt2, pt2d).clr(0, 0, 1.); new ICurve(pt3, pt3d).clr(0, 0, 1.);

**SAMIL PARTIES** 

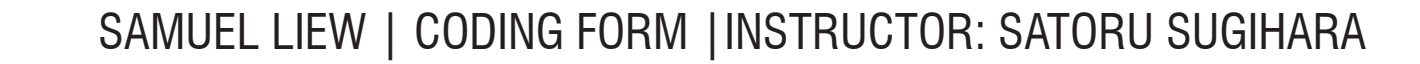

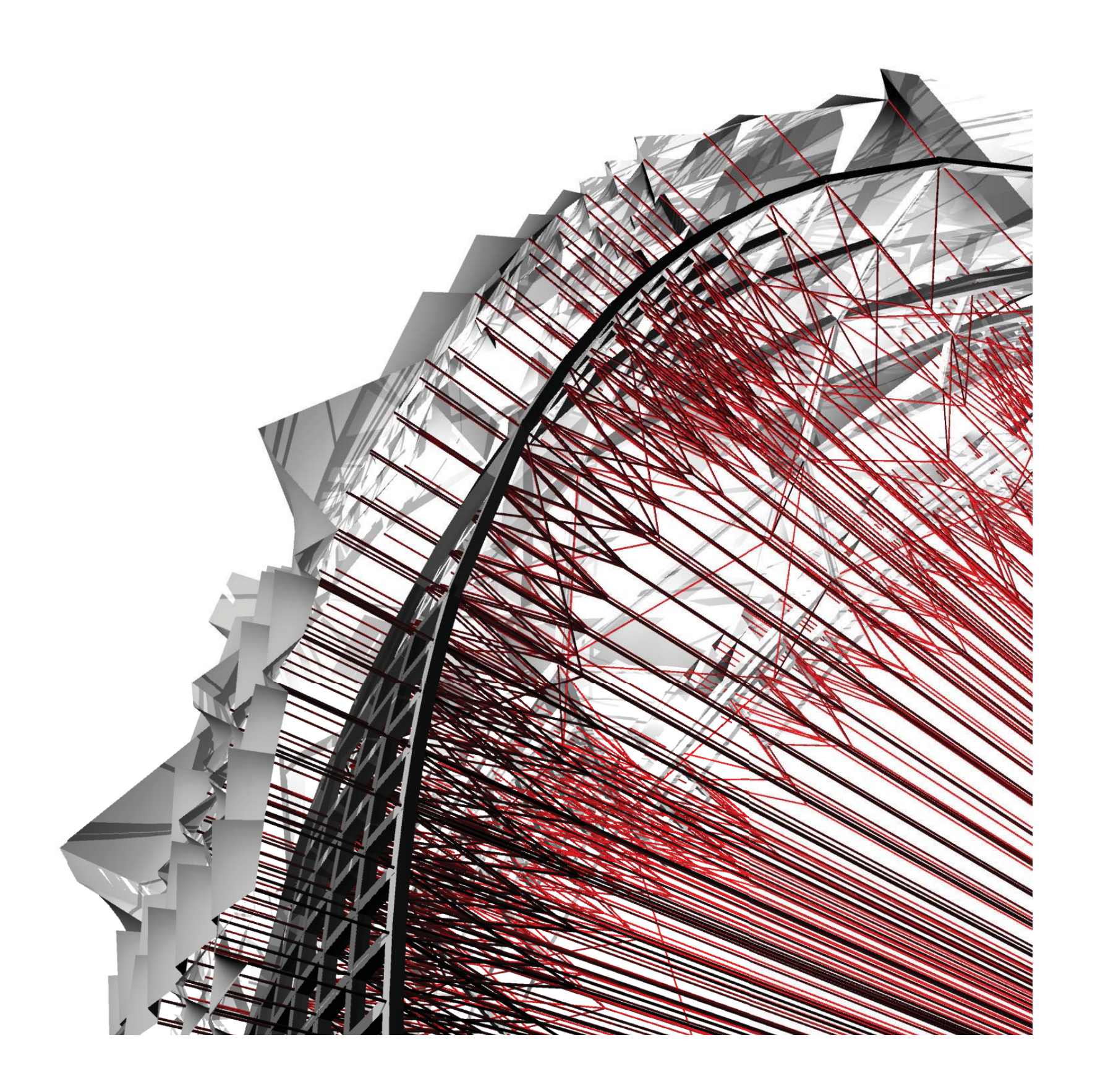